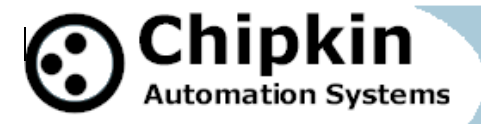

# **FieldServer Driver FS8705-13**  *TOA Electronics*

# *- VS-900 Security Intercom Systems Serial Protocol*

## **Description**

The TOA VS-900 Serial Driver (VS900 Driver) allows the FieldServer to poll remote stations for log data. This data can be used to determine the current status of a station. The driver supports a state lookup table so that the VS900 states can be mapped onto a different set of states. The driver also allows the establishment of a communications channel by performing a remote dial.

The FieldServer can emulate a Client.

The driver is a serial driver using a RS232 serial port to connect between the FieldServer and the VS-900 Device. An RS485 port together with a converter can also be used for the connection.

Server functionality is provided only to support our ongoing quality assurance program by facilitating automated testing of the driver. It is not documented or supported. If required please contact the FST sales group to discuss your requirements.

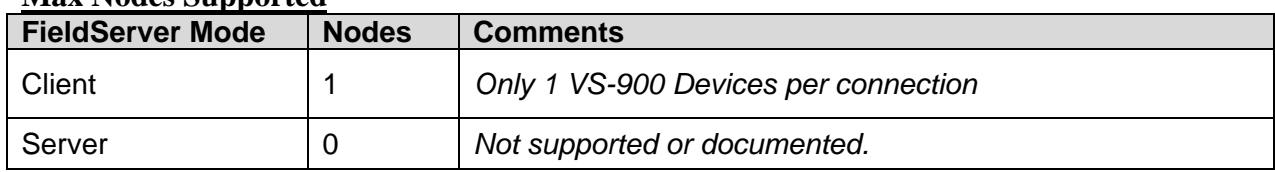

#### **Max Nodes Supported**

#### **Formal Driver Type**

Serial **Client** 

**2008© Chipkin Automation Systems**, Box 211, 3495 Cambie St, Vancouver, BC, Canada, V5Y 4R3 **Tel:** 1866 383 1657, **Fax:** (416) 915-4024 **Email**: dfs@chipkin.com **Website:** www.chipkin.com

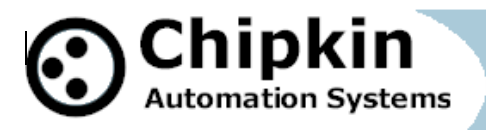

#### **Compatibility Matrix**

**Connection Information**

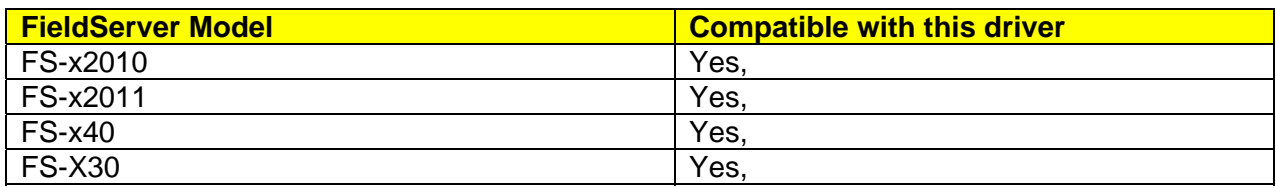

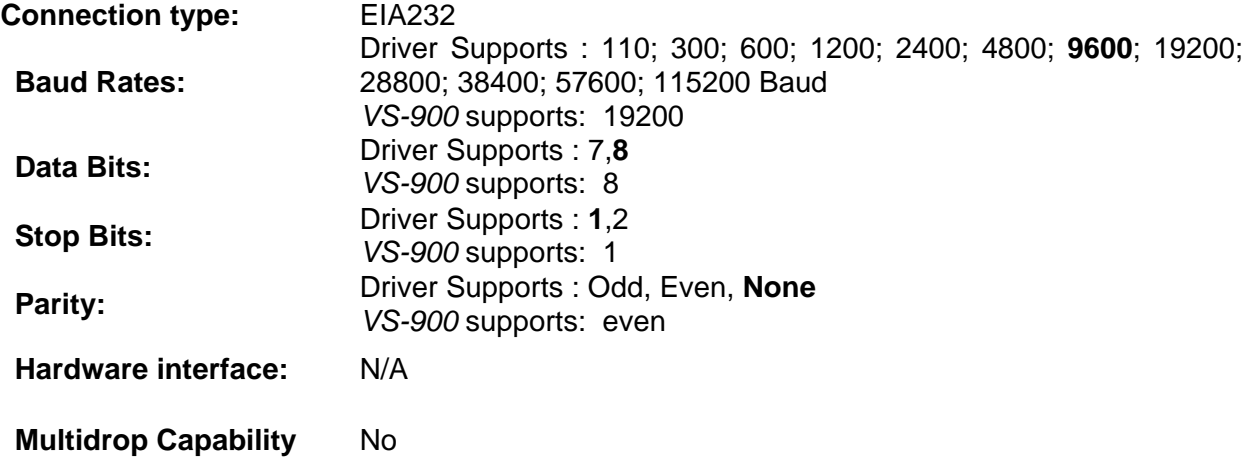

## **Devices tested**

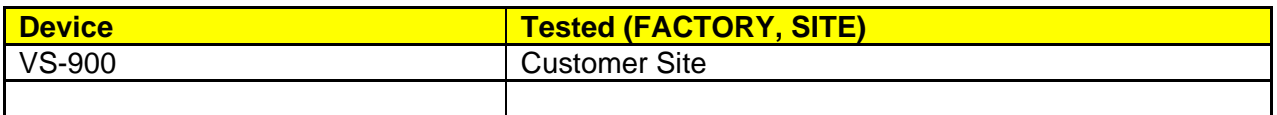

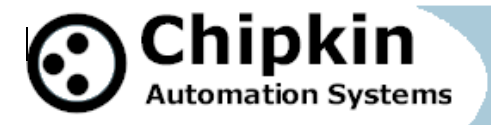

### **Connection configurations**

Multiple VS-900 Systems can be connected. One per port. Multiple upstream protocols and connection supported. See list of FieldServer Drivers.

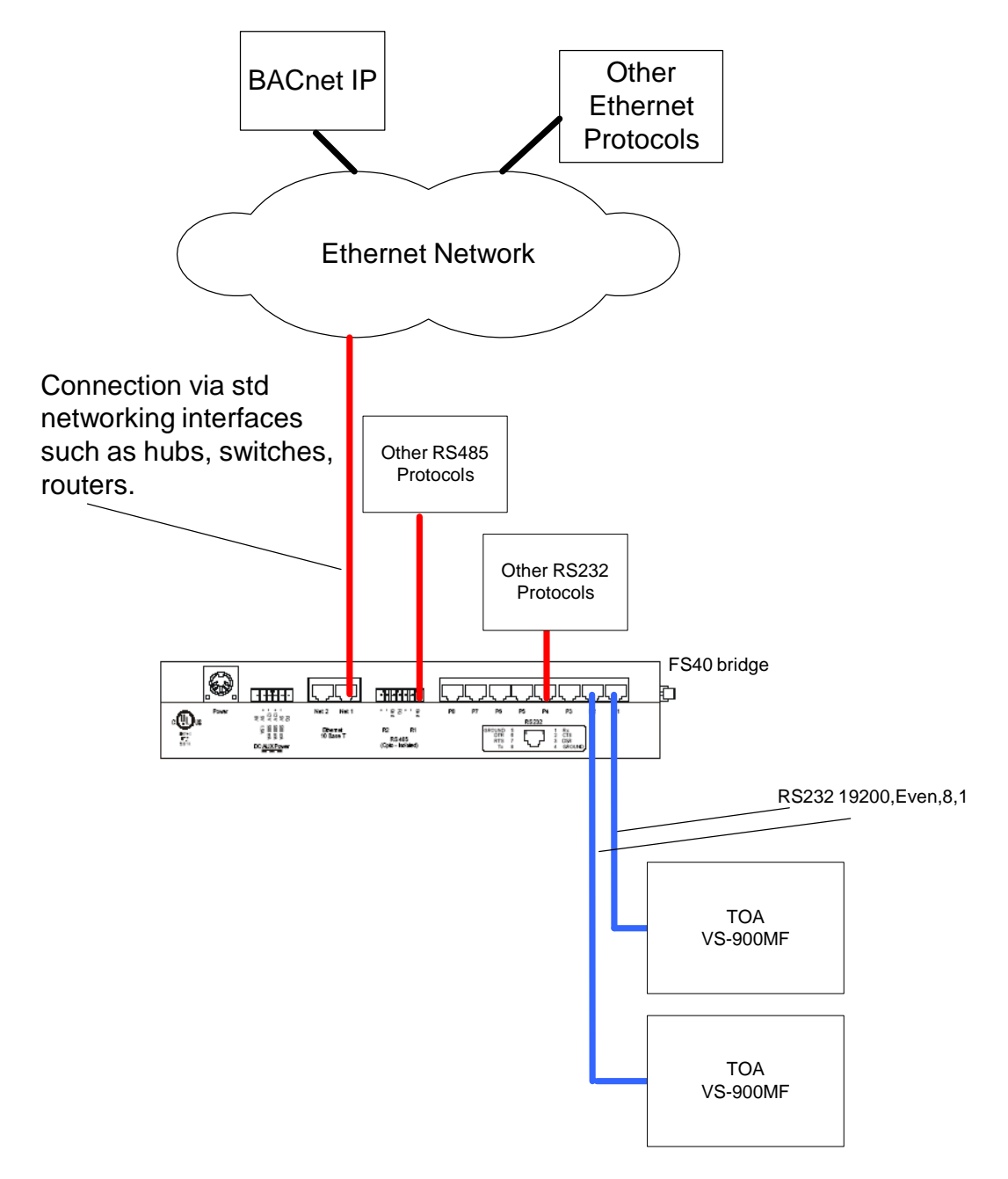

**2008© Chipkin Automation Systems**, Box 211, 3495 Cambie St, Vancouver, BC, Canada, V5Y 4R3 **Tel:** 1866 383 1657, **Fax:** (416) 915-4024 **Email**: dfs@chipkin.com **Website:** www.chipkin.com

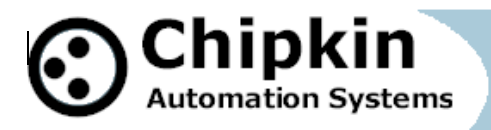

## **Communications functions**

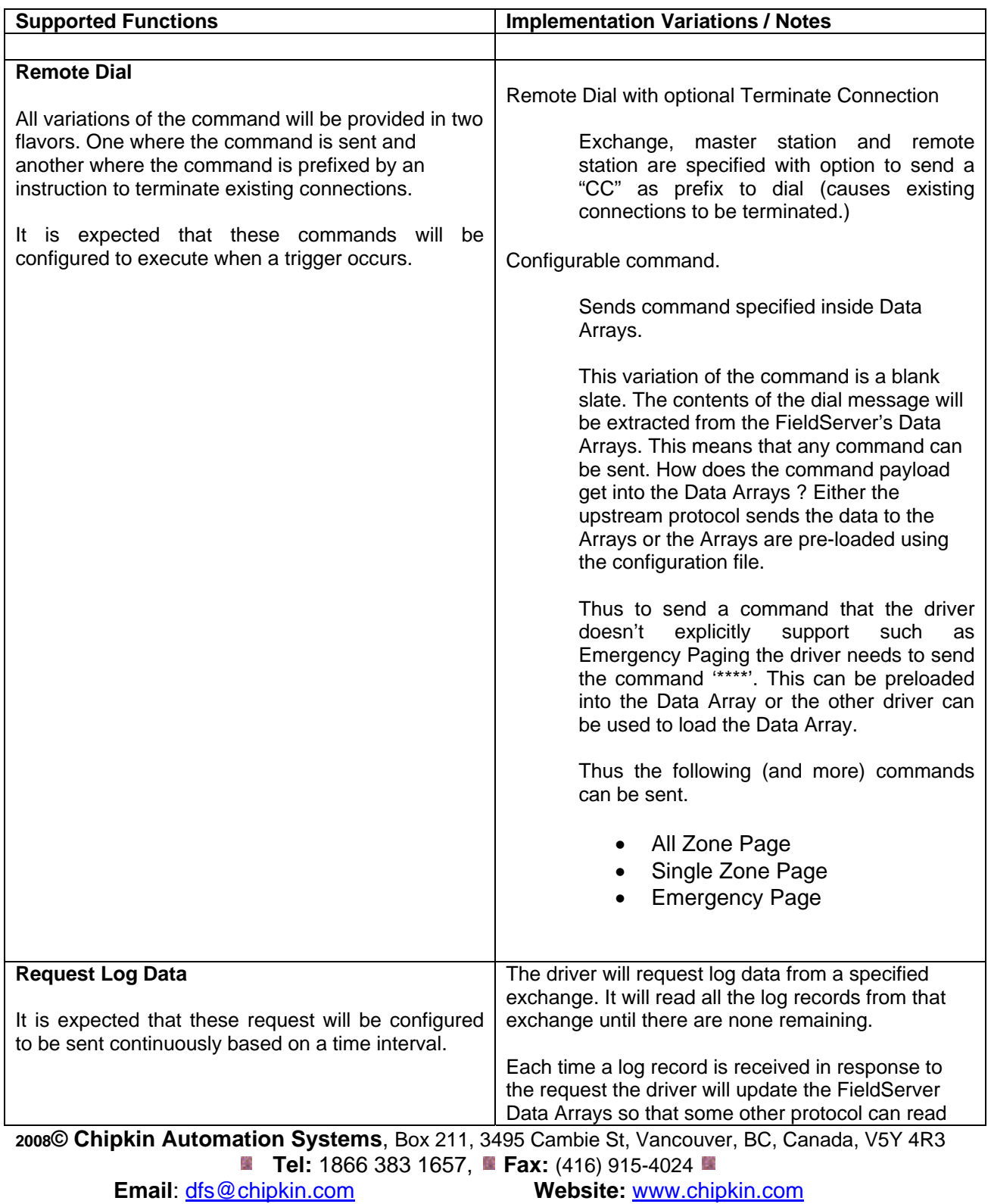

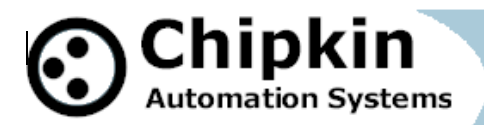

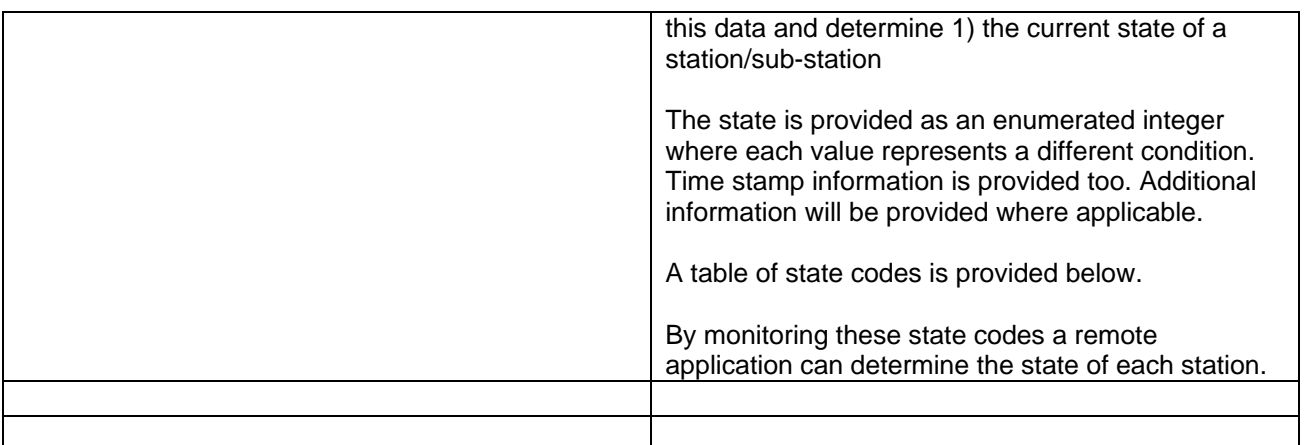

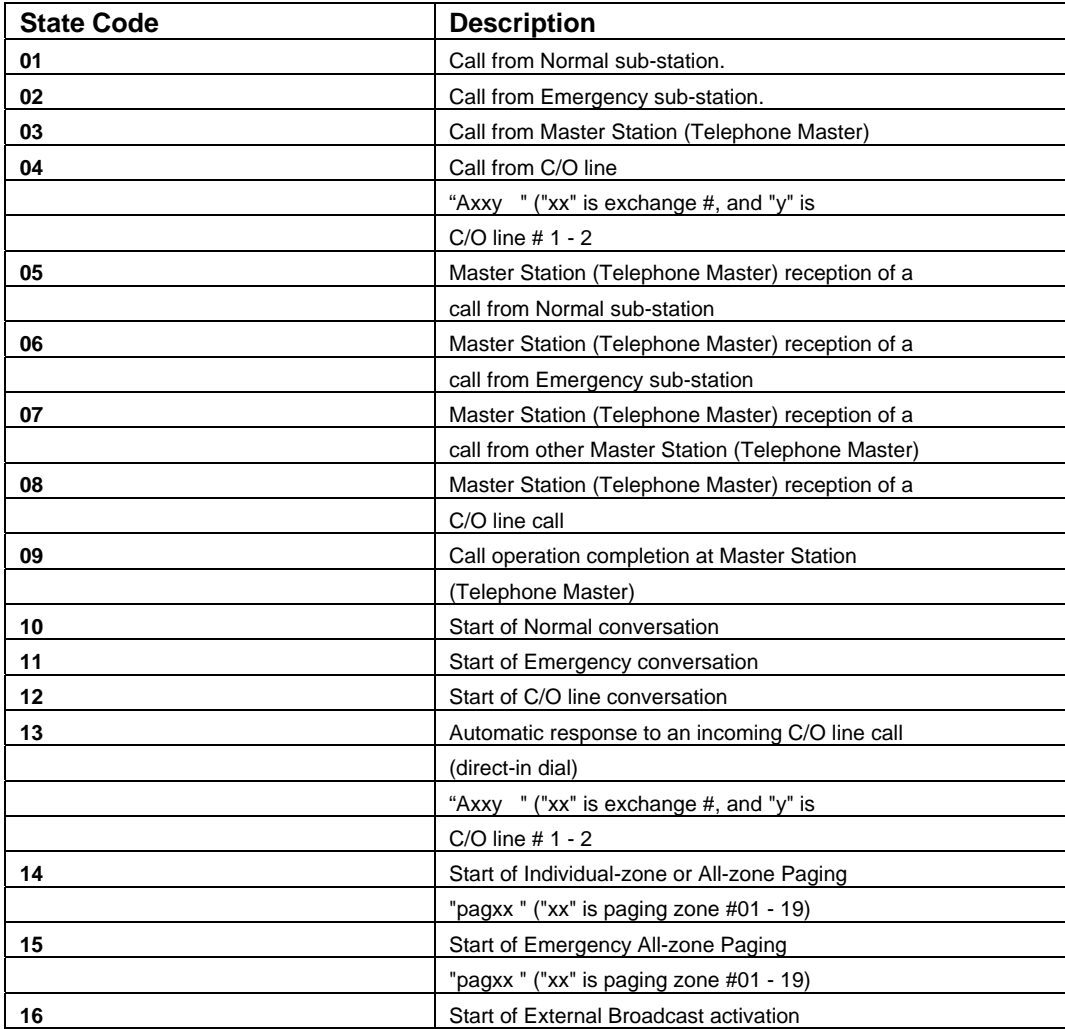

**2008© Chipkin Automation Systems**, Box 211, 3495 Cambie St, Vancouver, BC, Canada, V5Y 4R3  **Tel:** 1866 383 1657, **Fax:** (416) 915-4024

**Email**: dfs@chipkin.com **Website:** www.chipkin.com

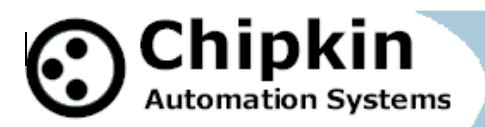

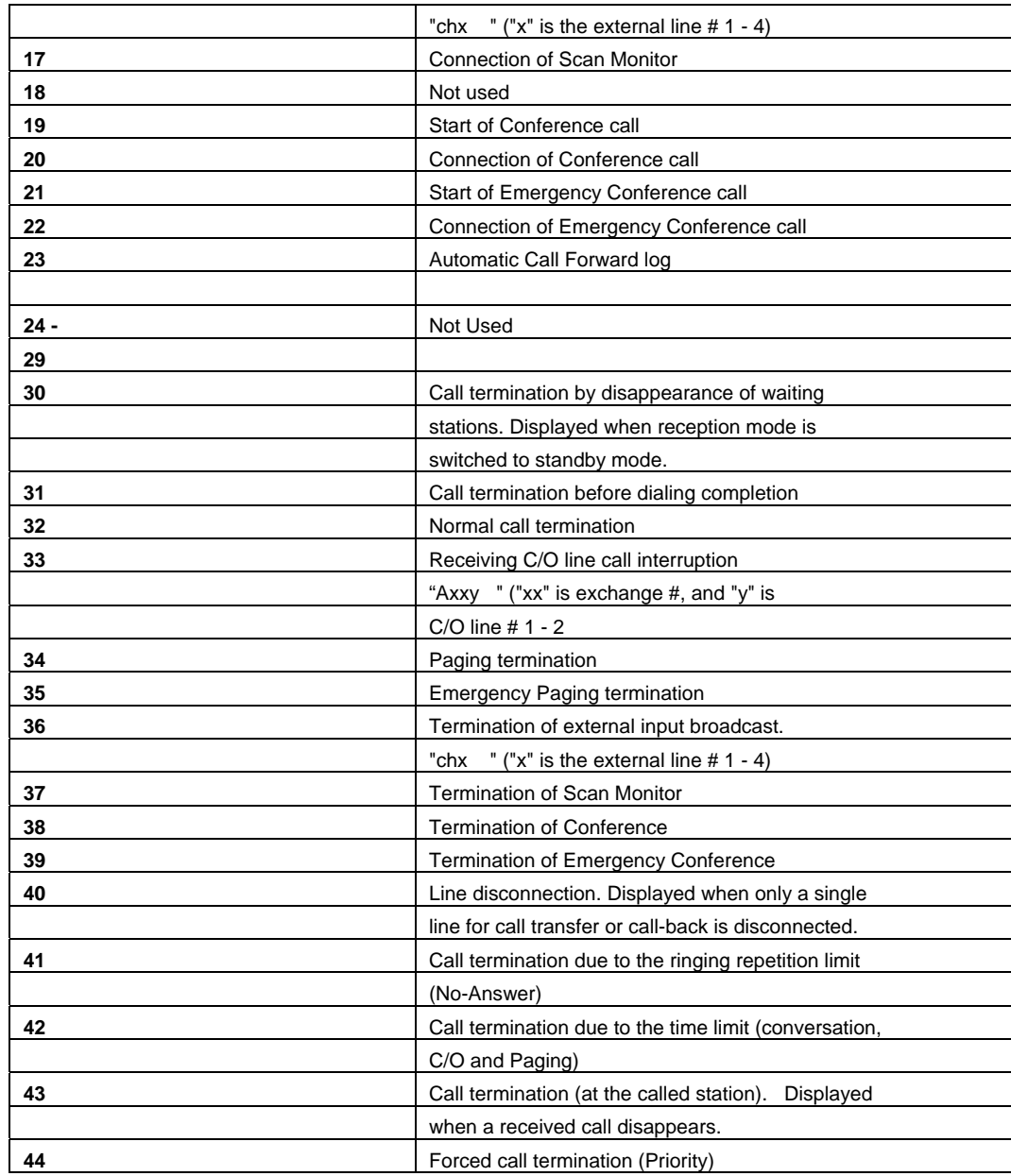

### **Support**

This driver was developed by Chipkin Automation Systems (CAS), a FieldServer Approved Integrator®. CAS are proud to provide support for the driver. For support please call CAS at (866) 383-1657.

**2008© Chipkin Automation Systems**, Box 211, 3495 Cambie St, Vancouver, BC, Canada, V5Y 4R3 **Tel:** 1866 383 1657, **Fax:** (416) 915-4024 **Email**: dfs@chipkin.com **Website:** www.chipkin.com

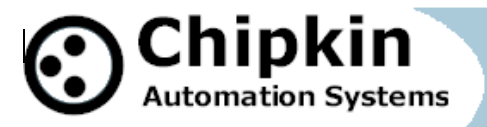

## **Revision History**

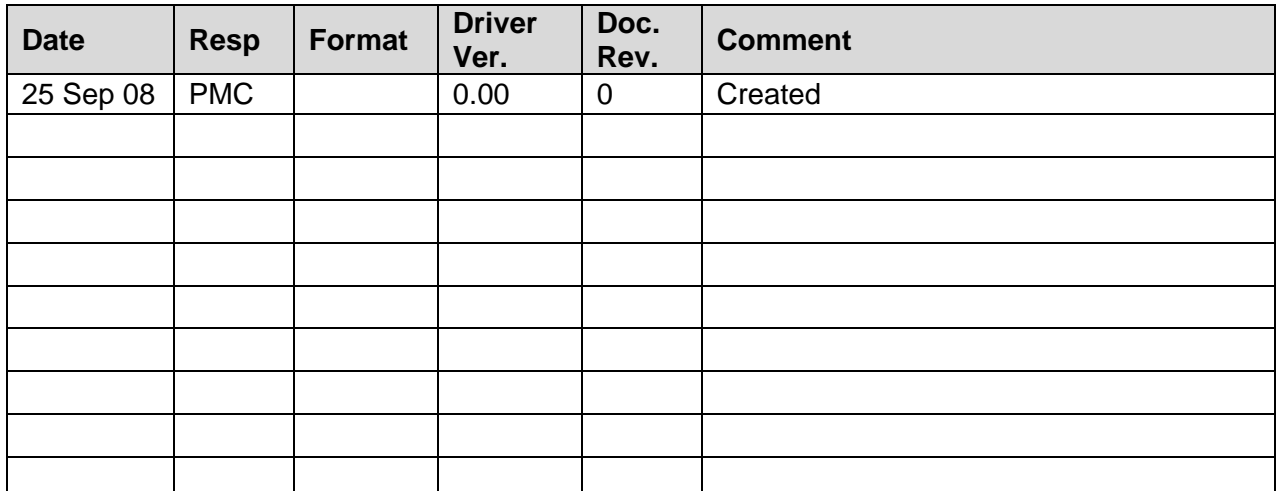